# RFPAYROLL 101: FROM APPOINTMENT TO TERM

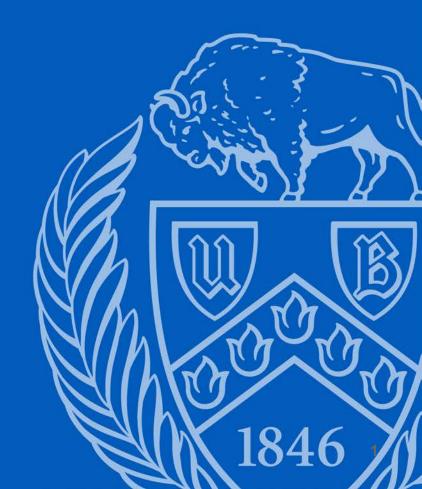

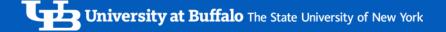

# RF PAYROLL 101: OVERVIEW

**FORM FORMATS** 

FORM WORKFLOW

RF COMMON TERMS

HR PAYROLL INPUT

SPS/NSG PAYROLL AUDIT

**CONTACT INFORMATION** 

# FORM FORMATS

- Paper Forms
- <u>ePTF (Electronic Personnel Transaction Form)</u>
- MSS (Manager Self Service)

Currently, there are two ways to submit payroll charges: paper forms and ePTFs.

Some departments submit paper forms while others submit electronic.

The following slides will show paper form submissions but the information shown also applies to what's needed for ePTFs.

If you would like instructions for submitting ePTFs, please reach out to Aleathea Rodriguez or Kaitlin Williams.

Eventually our campus will be using a new system known as Manager Self Service, MSS for short. It existed for a short time but was pulled back due to some kinks that are being worked out. In short, it will be a new way to process RF payroll transactions online using a form system modeled after the paper forms.

Our HR Directors are looking forward to the use of MSS in the future.

# FORM WORKFLOW

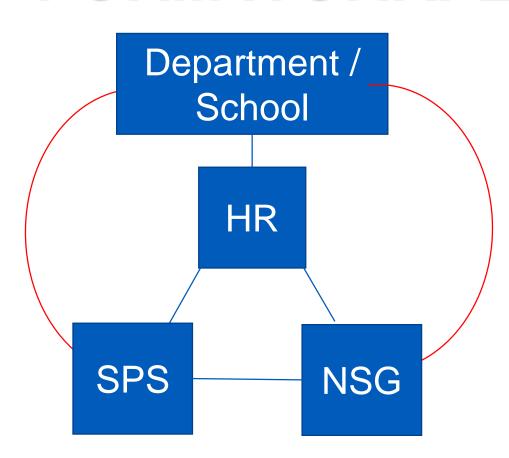

A payroll form is prepared by a department and/or school and sent to Human Resources. HR manually inputs the information into our

Once completed, HR sends a copy to SPS and/or NSG depending on what accounts are listed on the form.

Oracle system.

Both departments audit the forms and consult as needed.

Sometimes HR has to go back to the department for more information, or SPS and/or NSG question the department and/or HR.

Regardless of who's asking and answering questions, this is not an ideal workflow.

Ideally, a form would go from the department/school to HR, and then sent on to SPS and/or NSG.

# RESEARCH FOUNDATION COMMON TERMS

- There are two different ways to display a RF account number
  - PTA(Project-Task-Award) = APT(Award-Project-Task)
- Expenditure Types: Reg, Summer, Grad, Undergrad; Post-Doc (effect. 7/1/19) Post-Doc (effect. 7/1/19)
- Fringe Rates
- Employee Classifications: Exempt vs. Non-Exempt
  - Exempt employees receive a salary and are excluded from receiving overtime.
  - Non-exempt employees can receive an hourly or biweekly wage and are eligible for overtime.
- Employee's Effort measured by FTE = Full-time Equivalent
- Employee's Charging Instructions: Labor Schedule = Labor Distribution = LD

## HR PAYROLL

- Necessary Forms for New Employees
- Timing of Timecard/Form Submission
- Assignment Form
- Change Form
- Termination Form
- Vacation Payouts

# NECESSARY RF FORMS AND INFORMATION FOR NEW EMPLOYEES

- 1. RF Assignment Form
- 2. Employee Address Form
- 3. Handbook Acknowledgment for RF Employees
- 4. RF Employment Application
- 5. <u>Disabled Individuals Self-Identification for RF</u>
- 6. <u>Disabled and Vietnam Era Veterans Self-</u> <u>Identification for RF</u>
- 7. Copies of Employee's Identification

# NECESSARY GOV'T & TAX FORMS FOR NEW EMPLOYEES

- 1. <u>I-9 (Employment Eligibility Verification)</u>
- 2. <u>IT-2104 New York State</u>
  <u>Employee's Withholding Allowance</u>
  <u>Certificate</u>
- 3. <u>W-4 Federal Employee's</u>
  <u>Withholding Allowance Certificate</u>

## **DUE DATES & FORM LINKS**

- Payroll Due Dates For Hourly Personnel
- Payroll Due Dates For Bi-Weekly Salaried
   Personnel
- Employee Assignment Form
- Employee Change Form
- Employment Termination Form

#### **DUE DATES: HOURLY PERSONNEL**

| PAYROLL PERIOD                                                                                                    |                                                                                                    | MESHEETS DUE<br>AYROLL                                                                                                    | **HOURS TO BE<br>PAID CAN BE<br>RETROACTIVE<br>WITHOUT<br>JUSTIFICATION TO:                                                                                                    | PAYCHECKS TO<br>BE<br>DISTRIBUTED:                                                                                                    | Hourly employees are paid on a two week                                                                                                    |
|----------------------------------------------------------------------------------------------------|----------------------------------------------------------------------------------------------------|----------------------------------------------------------------------------------------------------|----------------------------------------------------------------------------------------------------|----------------------------------------------------------------------------------------------------|----------------------------------------------------------------------------------------------------|
| 06/09-06/22/18 06/23-07/06/18 07/07-07/20/18 07/21-08/03/18 08/04-08/17/18 08/18-08/31/18 09/01-09/14/18 09/15-09/28/18 09/29-10/12/18 10/13-10/26/18 10/27-11/09/18 11/10-11/23/18 11/24-12/07/18 12/08-12/21/18 12/22-01/04/19 01/05-01/18/19 01/19-02/01/19 02/02-02/15/19 02/16-03/01/19 03/30-04/12/19 04/13-04/26/19 04/27-05/10/19 05/11-05/24/19 | Thursday Friday Friday Friday Friday Friday Friday Friday Friday Friday Friday Friday Friday Friday Friday Friday Friday Friday Friday Friday Friday Friday Friday Friday Friday Friday Friday Friday Friday Friday Friday Friday Friday Friday Friday Friday Friday Friday Friday | 06/28/18<br>07/13/18<br>07/27/18<br>08/10/18<br>08/24/18<br>09/07/18<br>09/21/18<br>10/05/18<br>10/19/18<br>11/02/18<br>11/16/18<br>11/30/18<br>12/14/18<br>12/27/18<br>01/11/19<br>01/25/19<br>02/08/19<br>02/22/19<br>03/08/19<br>03/22/19<br>04/05/19<br>05/03/19<br>05/03/19<br>05/31/19 | 04/14/18 04/28/18 05/12/18 05/26/18 06/09/18 06/23/18 07/07/18 07/21/18 08/04/18 08/04/18 09/15/18 09/15/18 09/29/18 10/13/18 11/10/18 11/10/18 11/24/18 12/08/18 12/22/18 01/05/19 01/19/19 02/02/19 03/02/19 03/16/19 | 07/06/18 07/20/18 08/03/18 08/03/18 08/17/18 08/31/18 09/14/18 09/28/18 10/12/18 10/26/18 11/09/18 11/23/18 12/07/18 12/21/18 01/04/19 01/18/19 02/01/19 02/01/19 03/15/19 03/15/19 03/29/19 04/12/19 04/26/19 05/10/19 | Timecards are due the previous payday for the following pay period, with a few exceptions highlighted.  It is important to keep these deadlines so people are paid in a timely manner. |
| 05/25-06/07/19                                                                                                    | Friday                                                                                                    | 06/14/19                                                                                                    | 03/30/19                                                                                                    | 06/21/19                                                                                                    |                                                                                                    |

<sup>\*\*</sup>Appointments or salary increases which are effective prior to this date require a letter of explanation regarding the reasons for the late submission. These explanations should accompany the Assignment, Employee Change, Labor Distribution or Fellowship form so the appropriate approval may be obtained.

#### HOURLY PAY PERIOD EXAMPLE

| PAYROLL PERIOD |        | TIMESHEETS DUE<br>PAYROLL | PAID CAN BE<br>RETROACTIVE<br>WITHOUT<br>JUSTIFICATION TO: | PAYCHECKS TO<br>BE<br>DISTRIBUTED: |  |
|----------------|--------|---------------------------|------------------------------------------------------------|------------------------------------|--|
| 0010E 00110110 |        |                           |                                                            |                                    |  |
| 03/16-03/29/19 | Friday | 04/05/19                  | 01/19/19                                                   | 04/12/19                           |  |
| 03/30-04/12/19 | Friday | 04/19/19                  | 02/02/19                                                   | 04/26/19                           |  |
| 04/13-04/26/19 | Friday | 05/03/19                  | 02/16/19                                                   | 05/10/19                           |  |

\*\*HOURS TO BE

| Sunday   | Monday   | Tuesday       | Wednesday            | Thursday | Friday               | Saturday |
|----------|----------|---------------|----------------------|----------|----------------------|----------|
| March 24 | March 25 | March 26      | March 27             | March 28 | March 29             | March 30 |
| March 31 | April 1  | April 2       | April 3 121 April 10 | April 4  | April 5              | April 6  |
| April 7  | April 8  | April 9 Perio | April 10             | April 11 | April 12             | April 13 |
| April 14 | April 15 | April 16      | April 17             | April 18 | April 19<br>Due Date | April 20 |
| April 21 | April 22 | April 23      | April 24             | April 25 | April 26 Pay Day!    | April 27 |
| April 28 | April 29 | April 30      | May 1                | May 2    | May 3                | May 4    |

Their timesheet should be submitted on April 19<sup>th</sup> so they can be paid on April 26<sup>th</sup>. PAYROLL

PERIOD

# DUE DATES: BI-WEEKLY SALARIED

APPOINTMENT, EMPLOYEE CHANGE FORMS DUE IN RF HUMAN RESOURCE SERVICES & FELLOWSHIPS DUE IN SPS

\*\*APPTS. & SALARY INCREASES CAN BE RETROACTIVE WITHOUT JUSTIFICATION TO:

| 06/23-07/06/18 | Thursday  | 06/21/18 | 04/28/18 |
|----------------|-----------|----------|----------|
| 07/07-07/20/18 | Thursday  | 07/05/18 | 05/12/18 |
| 07/21-08/03/18 | Friday    | 07/20/18 | 05/26/18 |
| 08/04-08/17/18 | Friday    | 08/03/18 | 06/09/18 |
| 08/18-08/31/18 | Thursday  | 08/16/18 | 06/23/18 |
| 09/01-09/14/18 | Friday    | 08/31/18 | 07/07/18 |
| 09/15-09/28/18 | Friday    | 09/14/18 | 07/21/18 |
| 09/29-10/12/18 | Friday    | 09/28/18 | 08/04/18 |
| 10/13-10/26/18 | Friday    | 10/12/18 | 08/18/18 |
| 10/27-11/09/18 | Friday    | 10/26/18 | 09/01/18 |
| 11/10-11/23/18 | Wednesday | 11/07/18 | 09/15/18 |
| 11/24-12/07/18 | Friday    | 11/23/18 | 09/29/18 |
| 12/08-12/21/18 | Thursday  | 12/06/18 | 10/13/18 |
| 12/22-01/04/19 | Wednesday | 12/19/18 | 10/27/18 |
| 01/05-01/18/19 | Friday    | 01/04/19 | 11/10/18 |
| 01/19-02/01/19 | Friday    | 01/18/19 | 11/24/18 |
| 02/02-02/15/19 | Friday    | 02/01/19 | 12/08/18 |
| 02/16-03/01/19 | Friday    | 02/15/19 | 12/22/18 |
| 03/02-03/15/19 | Friday    | 03/01/19 | 01/05/19 |
| 03/16-03/29/19 | Friday    | 03/15/19 | 01/19/19 |
| 03/30-04/12/19 | Friday    | 03/29/19 | 02/02/19 |
| 04/13-04/26/19 | Friday    | 04/12/18 | 02/16/19 |
| 04/27-05/10/19 | Friday    | 04/26/19 | 03/02/19 |
| 05/11-05/24/19 | Friday    | 05/10/19 | 03/16/19 |
| 05/25-06/07/19 | Friday    | 05/24/19 | 03/30/19 |
| 06/08-06/21/19 | Friday    | 06/07/19 | 04/13/19 |
|                |           |          |          |

Appointment and change forms for biweekly salaried personnel are due on the previous Friday pay day for the following pay period when the appointment or change takes place, with a few exceptions highlighted. Again, it is important to keep these deadlines so people are paid in a timely manner.

<sup>\*\*</sup>Appointments or salary increases which are effective prior to this date require a letter of explanation regarding the reasons for the late submission. These explanations should accompany the Assignment, Employee Change, Labor Distribution or Fellowship form so the appropriate approval may be obtained.

#### **BI-WEEKLY SALARIED PAY PERIOD**

#### APPOINTMENT, EMPLOYEE CHANGE FORMS DUE IN RF HUMAN RESOURCE SERVICES & FELLOWSHIPS DUE IN SPS

#### \*\*APPTS. & SALARY INCREASES CAN BE RETROACTIVE WITHOUT JUSTIFICATION TO:

PAYROLL PERIOD 03/30-04/12/19 04/13-04/26/19

04/27-05/10/19

Friday Friday Friday 03/29/19 04/12/18 04/26/19 02/02/19 02/16/19 03/02/19

| Monday   | Tuesday                     | Wednesday                                                                                                    | Thursday                                                                                                    | Friday                                                                                                    | Saturday                                                                                                    |
|----------|-----------------------------|----------------------------------------------------------------------------------------------------|----------------------------------------------------------------------------------------------------|----------------------------------------------------------------------------------------------------|----------------------------------------------------------------------------------------------------|
| March 25 | March 26                    | March 27                                                                                                    | March 28                                                                                                    | March 29                                                                                                    | March 30                                                                                                    |
| April 1  | April 2                     | April 3                                                                                                    | April 4                                                                                                    | April 5                                                                                                    | April 6                                                                                                    |
| April 8  | April 9                     | April 10                                                                                                    | April 11                                                                                                    | April 12 Due                                                                                                    | April 13                                                                                                    |
| April 15 | April 16                    | April 1726                                                                                                    | April 18                                                                                                    | April 19                                                                                                    | April 20                                                                                                    |
| April 22 | April 23 Perio              | April 24                                                                                                    | April 25                                                                                                    | April 26<br>Pay Day!                                                                                                    | April 27                                                                                                    |
| April 29 | April 30                    | May 1                                                                                                    | May 2                                                                                                    | May 3                                                                                                    | May 4                                                                                                    |
|          | April 1  April 15  April 22 | March 25 March 26  April 1 April 2  April 8 April 9  April 15 April 16  April 22 April 23  Pay Peir Pay Peir Pa | March 25         March 26         March 27           April 1         April 2         April 3           April 8         April 9         April 10           April 15         April 16         April 1776           April 22         April 23         April 24 | March 25         March 26         March 27         March 28           April 1         April 2         April 3         April 4           April 8         April 9         April 10         April 11           April 15         April 16         April 1776         April 18           April 22         April 23         April 24         April 25 | March 25         March 26         March 27         March 28         March 29           April 1         April 2         April 3         April 4         April 5           April 8         April 9         April 10         April 11         April 12           April 15         April 16         April 17,26         April 18         April 19           April 22         April 23         April 24         April 25         April 26           Pay Day! |

A change form is submitted to switch an employee's effort from one award to another beginning Monday, April 15th. The form should be received in HR by April 12th at the latest so that the labor distribution for the April 13th to April 26th pay period will be updated.

#### University at Buffalo The State University of New York

| SUNY (RF) The Research Poundation for Poundation for Poundation for Season Improves yet from Man. Season Improves yet from Man. Season Improves yet from Man.                                                                                                    | d Evereiro Studios               |                                  | Person #: 4321                                                                                                    | _ 1234                                                                                                    | -                               | MPLOYEE ASSIGN  Regular Summer            |                   | FORM<br>a Service |
|----------------------------------------------------------------------------------------------------|----------------------------------|----------------------------------|----------------------------------------------------------------------------------------------------|----------------------------------------------------------------------------------------------------|---------------------------------|-------------------------------------------|-------------------|-------------------|
| Department                                                                                                    | d Exercise Studies               | PI/Contact N                     | dillo.                                                                                                    | hine/Roger Dear                                                                                                    |                                 | Phone: 645-7777                           |                   |                   |
| lire Date:Mar 28, 2019                                                                                                    | Rehire? Yes                      | lo Prior Retirement S            | ervice Credit: Ye                                                                                                    | s No If Yes;                                                                                                    | SUNY Accred                     | ited College / University or Research     | arch Organiza     | ation             |
| H V 12                                                                                                    |                                  | H. $A$ . $S$ .                   | PEONLE                                                                                                    | ATH.                                                                                                    |                                 | (IVI                                      |                   |                   |
| ☐ Dr. ☐ Ms. ☒ Mr. ☐ Miss ☐ Mrs.                                                                                                    | Bull                             |                                  | First Name: Vic                                                                                                    | ctor                                                                                                    | Middle Initial:                 | E Social Security #:                      | 000-00-0          | 000               |
| Gender: 🖾 Male 🗆 Fema                                                                                                    | le Birth Date: 1/1/1             | 997 Nation                       | nality: S US Citizen                                                                                                    |                                                                                                    | Non-Citizen Not in US           |                                           |                   |                   |
| thnic Alaskan Native                                                                                                    | Asian Caucas                     | ian 🔲 Hispanic                   | Visa Type: U J01 [                                                                                                    | □ F01                                                                                                    | Permanent Resident              | (Check Delivery Drop,                     | 1:                |                   |
|                                                                                                    |                                  |                                  | HUI                                                                                                    | ☐ TN ☐ Other                                                                                                    |                                 | Work Authorization Exp. Date:             |                   |                   |
| eteran Status: Not a Ve                                                                                                    |                                  | 0.000                            | ination Date:                                                                                                    |                                                                                                    |                                 |                                           |                   |                   |
| Education Level Reached:                                                                                                    | Student Statu                    | s:<br>ergrad  SUNY Grad          | Degree Expected                                                                                                    |                                                                                                    | all-Time<br>Y Student Date Degr | ee Expected:                              |                   |                   |
| AND THE STATE OF                                                                                                    |                                  | With the state of                | ASSIGNM                                                                                                    | ENT                                                                                                    |                                 | TANTAN AND LOSS TO                        |                   | DEVIC             |
| ayroll Title: Clerk I                                                                                                    |                                  |                                  | FTE: 0.5                                                                                                    | Working Hours:                                                                                                    | △ 37 1/2 □ 40                   | Assignment #:                             | 3                 |                   |
| alary:  Check One)                                                                                                    | 20,000 (B/W                      | \$769.23                         | ☐ Period Amount/To                                                                                                    | tal                                                                                                    | (BW                             | )                                         |                   |                   |
|                                                                                                    | LABOR DISTRIB                    | UTION (If more                   |                                                                                                    | 10 to 10 to | APPEND .                        |                                           | Alexander Co      |                   |
| Manager 1950 W                                                                                                    | The second second                | WORTH TO                         | 10 70 m                                                                                                    | E4 (4                                                                                                    | Date                            | ☐ Bi-Weekly ☐ Hourly                      | Actual            |                   |
| Project                                                                                                    | 2000                             | .0000                            | Expenditure Type                                                                                                    | Begin                                                                                                    | End                             | LI BI-VVeekly LI Houny                    | %                 | LD %              |
| 1147592                                                                                                    | 1 81                             | 773 SW                           | /R - Non-Exempt                                                                                                    | 3/28/19                                                                                                    | 6/30/19                         | \$769.23                                  | 50                | 100               |
|                                                                                                    |                                  |                                  |                                                                                                    |                                                                                                    |                                 |                                           |                   |                   |
|                                                                                                    |                                  |                                  |                                                                                                    |                                                                                                    |                                 |                                           |                   |                   |
|                                                                                                    |                                  |                                  |                                                                                                    |                                                                                                    |                                 |                                           |                   |                   |
|                                                                                                    |                                  |                                  |                                                                                                    |                                                                                                    |                                 |                                           |                   |                   |
| STATE OF THE STATE OF                                                                                                    |                                  |                                  | NOTES / EXPLA                                                                                                    | NATIONS                                                                                                    |                                 |                                           |                   |                   |
| Appointing Victor to 1                                                                                                    | 147592-1-81773 unti              | 6/30/19 at 50% FT                | E. Our department                                                                                                    | will submit a cha                                                                                                    | inge form in early M            | ay that will appoint him fro              | m 7/1/19 c        | n.                |
| STANSON NEWSFILM                                                                                                    |                                  | DECLA                            | RATION AND A                                                                                                    | LITHORIZAT                                                                                                    | ION                             | A KESASA MOME                             | A STANISH         |                   |
| ccept the position indicated above as an                                                                                                    | employee of The Research Fou     | ndation of State University of I | New York. I understand this po                                                                                                    | esition is subject to final a                                                                                                    |                                 | ndation and is terminable at will. I have | read the Patent V | Valver and        |
| dease Agreement and accept it as a continue of the second                                                                                                    | sition of employment. I also agr | R 1 00                           | 21 THE RESERVE OF THE PROPERTY.                                                                                                    | 3-28-19                                                                                                    |                                 |                                           |                   |                   |
| mployee Signature:                                                                                                    | 0000                             | lague                            | Date: _                                                                                                    |                                                                                                    |                                 | HRS.I                                     | Date Stamp        |                   |
| Sally SONS                                                                                                    | Date                             | 19211                            | Chair/Dean/VP                                                                                                    | DEAN                                                                                                    | 3/28/                           | 19                                        | vere oramp        |                   |
| The state of the state of the s | Date                             | FOR BUSIN                        | THE RESERVE THE PERSON NAMED IN COLUMN TWO IS NOT THE PERSON NAMED IN COLUMN TWO IS NOT THE PERSON NAMED IN COLUMN TWO IS NAMED IN COLUMN TWO IS NAMED  | minjelvi (e)                                                                                                    | Date                            |                                           |                   |                   |
| SPS - Date Stamp                                                                                                    | Elements                         |                                  | the state of the state of the s |                                                                                                    |                                 |                                           |                   |                   |
|                                                                                                    | Element:                         |                                  |                                                                                                    |                                                                                                    | Begin:                          |                                           |                   |                   |
|                                                                                                    | HRS Signature                    | Da                               | te                                                                                                    | Initials                                                                                                    | End:                            |                                           |                   |                   |
|                                                                                                    |                                  | 1940                             |                                                                                                    | 1.0000000                                                                                                    | \$:                             |                                           |                   |                   |
|                                                                                                    | G&C Signature                    | Ini                              | tials                                                                                                    | Date                                                                                                    |                                 |                                           |                   |                   |

See next page for notes

# EXPLANATION OF EMPLOYEE ASSIGNMENT FORM

Victor E Bull filled out the important information in the people data section and left the termination date to be filled in by the department.

This is the only form that requires a SSN. All other forms should include the employee's person number.

The assignment section, labor distribution, and notes were completed by the department.

Victor is appointed as a regular non-exempt employee on a sponsored award at 0.5 FTE.

Please note that the hire date in the upper left of the form matches the begin date of the labor distribution. He is appointed until June 30<sup>th</sup>, 2019 but this is a not a hard term date because the term date has been left blank.

Also, let's look at the actual percentage and LD percentage. The actual percent is the same as the FTE as a percentage. The LD percentage column will always add up to 100%.

Please include any helpful information in the notes. Here it says that a change form will be submitted in early May to extend his appointment past July 1<sup>st</sup>. Also, please be sure to have the employee sign under the declaration and authorization section as well as the PI and Chair/Dean/VP.

# ACTUAL % vs. LABOR DISTRIBUTION % EXAMPLE

|                                                                                                    |                                                                                     |           | ASSIGNMEN        | NT               |              |                      |             |      |  |  |
|----------------------------------------------------------------------------------------------------|-------------------------------------------------------------------------------------|-----------|------------------|------------------|--------------|----------------------|-------------|------|--|--|
| Payroll Title: Administra                                                                                          | tive Ass                                                                            | sistant I | FTE: .40         | Working Hours: X | 37 1/2 🔲 40  | Assignment #:        |             |      |  |  |
| Salary:<br>(Check One)         IXI Annual \$ 26,000         (B/W \$1,000)         Period Amount/Total         (B/W |                                                                                     |           |                  |                  |              |                      |             |      |  |  |
| LA                                                                                                    | LABOR DISTRIBUTION (If mores lines are needed, continue on Labor Distribution Form) |           |                  |                  |              |                      |             |      |  |  |
| Project                                                                                                    | Task                                                                                | Award     | Expenditure Type | Begin D          | ate<br>  End | X Bi-Weekly ☐ Hourly | Actual<br>% | LD % |  |  |
| 1147592                                                                                                    | 1                                                                                   | 81773     | SWR - Non-Exempt | 3/28/19          | 6/30/19      | \$250.00             | 10          | 25   |  |  |
| 1142390                                                                                                    | 1                                                                                   | 75023     | SWR - Non-Exempt | 3/28/19          | 6/30/19      | \$250.00             | 10          | 25   |  |  |
| 1135974                                                                                                    | 1                                                                                   | 000077    | SWR - Non-Exempt | 3/28/19          | 6/30/19      | \$500.00             | 20          | 50   |  |  |
|                                                                                                    |                                                                                     |           |                  |                  |              |                      |             |      |  |  |

The administrative assistant's FTE is .4 and they are appointed on three different PTAs – two at 10% and one at 20%.

As you can see the actual total is 40 percent and when you convert that to a decimal, it equals the FTE.

As usual the labor distribution percentage column totals 100%.

#### University at Buffalo The State University of New York

| o Research<br>undation for<br>State University of New York                                                                                             |                                          |                                          | Supervisor Person #: _                                                                                             | 4321 - 1234                                              | 4                                                  | Regular                | OYEE CH           | -        | dra Servic |
|----------------------------------------------------------------------------------------------------|------------------------------------------|------------------------------------------|----------------------------------------------------------------------------------------------------|----------------------------------------------------------|----------------------------------------------------|------------------------|-------------------|----------|------------|
| epartment: <u>Sports and</u>                                                                                                    | d Exercise S                             | tudies                                   | PI/Contact Name: Sa                                                                                                | illy Sunshine/Ro                                         | ger Dean                                           | Pho                    | ne: <u>645-77</u> | 77       |            |
| fective 7/1/19                                                                                                    | ist N ime                                | 11                                       | P. N IN Ime:                                                                                                    | OF                                                       | Middle Initial:                                    | E Perso                | on#: 5678-658     | 7        |            |
|                                                                                                    | RSON REC                                 | CORD CHAN                                | IGES ONLY                                                                                                    |                                                          | ASSIGNMEN'                                         | T RECOR                | CHANGE            | SONLY    |            |
| * Social Security Number  Visa Type: F01   Work Authorization Exp. D  MAIL STOP (Check Deliv  * Requires employee's signaturation Level Reached Status | H01 J01 late ery Drop): sture in notes s | J02 I I                                  | DayYear                                                                                                    | Payro Check O X Annu Perio Hourt                         | el \$ 40,000 d Amount \$ ly Rate \$ nange Reason:A | (BWV_\$)               | 1,538.46 )<br>sw  |          |            |
|                                                                                                    |                                          |                                          |                                                                                                    |                                                          |                                                    |                        |                   |          |            |
|                                                                                                    |                                          | ISTRIBUTIO                               | adjusted.<br>N (If more lines are neede                                                                            | ed, continue o                                           | n Labor Dist                                       | ribution Fo            | orm)              |          |            |
| Appointing full-time as o                                                                                                    |                                          | ISTRIBUTIO                               | adjusted.                                                                                                    | ed, continue o                                           | n Labor Dist                                       | TA's                   | orm)              | Actual % | 10%        |
| Project                                                                                                    | LABOR D                                  | STRIBUTIO<br>Transfer                    | adjusted.  N (If more lines are neede<br>s in PTA's need old Labor Distrik                                         | ed, continue o                                           | n Labor Dist                                       | TA's                   | kly  Hourly       |          | LD % 100   |
| Project                                                                                                    | LABOR D                                  | ISTRIBUTIO<br>Transfere                  | N (If more lines are neede<br>s in PTA's need old Labor Distrib<br>Expenditure Type                                | ed, continue o<br>oution as well as a<br>Begin           | n Labor Dist                                       | TA's  Bi-Wee           | kly  Hourly       | %        | LD % 100   |
| Project<br>1147592                                                                                                    | LABOR D                                  | STRIBUTIO<br>Transfers<br>Award<br>81773 | N (If more lines are neede<br>s in PTA's need old Labor Distrik<br>Expenditure Type<br>SWR - Non-Exempt            | ed, continue o<br>oution as well as a<br>Begin           | n Labor Distill other active PTDate End 6/30/20    | TA's  ⊠ Bi-Wee  1,538. | kly  Hourly       | %        | 11.00      |
| Project<br>1147592<br>Sa Un SODS                                                                                                    | LABOR D                                  | STRIBUTIO<br>Transfers<br>Award<br>81773 | N (If more lines are neede<br>s in PTA's need old Labor Distrib<br>Expenditure Type                                | ed, continue o<br>oution as well as a<br>Begin<br>7/1/19 | n Labor Distill other active PTDate End 6/30/20    | TA's  Bi-Wee           | 46                | %        | 100        |
| Project 1147592  Salay Sonsincipal Investigator                                                                                                    | LABOR D                                  | STRIBUTIO Transfers Award 81773          | N (If more lines are needs in PTA's need old Labor Distrib<br>Expenditure Type<br>SWR - Non-Exempt                 | ed, continue o<br>oution as well as a<br>Begin<br>7/1/19 | n Labor Distill other active PTDate End 6/30/20    | TA's  ⊠ Bi-Wee  1,538. | 46                | 100      | 100        |
| Project 1147592  Sally Sons                                                                                                    | LABOR D                                  | STRIBUTIO Transfers Award 81773          | N (If more lines are needs in PTA's need old Labor District Expenditure Type SWR - Non-Exempt                      | ed, continue o<br>oution as well as a<br>Begin<br>7/1/19 | n Labor Distill other active PTDate End 6/30/20    | TA's  ⊠ Bi-Wee  1,538. | 46                | 100      | 100        |
| Project 1147592  Salay Sonsincipal Investigator                                                                                                    | Task 1                                   | STRIBUTIO Transfers Award 81773          | N (If more lines are needs in PTA's need old Labor District Expenditure Type SWR - Non-Exempt  BUSINESS Office Use | ed, continue o<br>oution as well as a<br>Begin<br>7/1/19 | n Labor Distill other active PT Date End 6/30/20   | TA's  ⊠ Bi-Wee  1,538. | 46                | 100      | 100        |

See next page for notes.

17

#### EXPLANATION OF EMPLOYEE CHANGE FORM

This is an employee change form appointing Victor E Bull at 1.0 FTE from July 1st, 2019 until June 30th, 2020.

The department fills out this form and no employee signature is needed.

The Person Record Changes box is only updated when there is a change of personal information.

In the assignment record box, it is important to include the FTE and salary information. And in this case, a salary change reason was included.

The assignment number can be filled in if you have it available.

A brief description of the form purpose is helpful under the notes section.

The labor distribution section is updated to extend his appointment on the same account but at 100% actual effort.

Both the PI and the Chair/Dean/VP's have signed.

## END DATE VS. TERM DATE

| L                                                                                                    | ABOR DIS     | TRIBUTIO                      | ON (If mores I                   | ines are neede                    | d, continue on                                                                                                    | Labor Distrib                           | oution Form)                               |              |           |
|----------------------------------------------------------------------------------------------------|--------------|-------------------------------|----------------------------------|-----------------------------------|----------------------------------------------------------------------------------------------------|-----------------------------------------|--------------------------------------------|--------------|-----------|
| Project                                                                                                    | Task         | Award                         | Expe                             | enditure Type                     | D<br>Begin                                                                                                    | ate<br>End                              | ☐ Bi-Weekly ☐ Hourly                       | Actual<br>%  | LD %      |
| 1147592                                                                                                    | 1.           | 81773                         | SWR-                             | Non-Exempt                        | 3/28/19                                                                                                    | 6/30/19                                 | \$769.23                                   | 50           | 100       |
| SUNY RF The flasered Poundation for Pay State University of Pays, State Department: Sports and Hire Date: Mar 28, 2019 | Exercise St  | udies P                       | Supervisor Per<br>PI/Contact Nan | ne: Sally Sunshin                 | _ 1234<br>ne/Roger Dean                                                                                                    | Ph                                      | PLOYEE ASSIGN Regular Summer one: 645-7777 | Extra        | a Service |
| Mile Date, Mile 20, 2019                                                                                               | Rehire?      | res   No   Pr                 | for Retirement Serv              | PEOPLE DA                         | THE RESIDENCE OF THE PARTY OF THE PARTY OF T | SUNY Accredite                          | d College / University or Resea            | rch Organiza | tion      |
| ☐ Dr. ☐ Ms. ☒ Mr. La ☐ Miss ☐ Mrs.                                                                                     | st Name: Bu  | ıll                           |                                  | First Name: Victo                 |                                                                                                    | Middle Initial: E                       | Social Security #:                         | 000-00-00    | 000       |
| Gender: Male Female                                                                                                    | e Birth Date | : 1/1/1997                    | Nationalit                       | ty: S US Citizen Non-Citizen in U | S on VISA Pe                                                                                                    | n-Citizen Not in US<br>rmanent Resident | MAIL STOP<br>(Check Delivery Drop)         |              |           |
|                                                                                                    | Asian D      | Caucasian<br>Pacific Islander | r Hispanic Vis                   | a Type: J01 H01 D                 | F01<br>TN Other                                                                                                    | Wo                                      | rk Authorization Exp. Date:                |              |           |
| Veteran Status: Not a Vete                                                                                             | eran 🗆 Ve    | teran                         | Terminat                         | tion Date: 6/30/19                |                                                                                                    |                                         |                                            |              |           |
|                                                                                                    | EMPLO'       | YEE CHAI                      | NGE FORM                         | • [                               | End Da                                                                                                    | ata. Al                                 | nde laho                                   | r            |           |

| - 1234                        | Regular Summer Extra Service |
|-------------------------------|------------------------------|
| shine/Roger Dean              | Phone: 645-7777              |
| RED)                          |                              |
| Middle Ir                     | Person #: 5678-6587          |
| ASSIGNM                       | ENT RECORD CHANGES ONLY      |
| X FTE 1.0                     | - Assignment #990            |
| X Termination Date: 6/        | /30/19                       |
| Check One: X Annual \$ 40,000 | 0 (BW \$1,538.46 )           |
| Period Amount \$              | (B/W)                        |
| Hourly Rate \$                |                              |

- End Date: ends labor distribution
- Term Date: ends pay/employment & health insurance

#### University at Buffalo The State University of New York

| o Research<br>undation for<br>Sizen University of New York<br>epartment: Sports and | I.E            | BI/Con                   | taat Nama: Cally Synchia                                                                                                    |                                                                                                    | Phone: _645                                          |          | FOR  |
|-------------------------------------------------------------------------------------|----------------|--------------------------|----------------------------------------------------------------------------------------------------|----------------------------------------------------------------------------------------------------|------------------------------------------------------|----------|------|
| at Name: Bull                                                                       | Exercise Stud  | Fin Nen                  | victor                                                                                                    | Middle Initial:                                                                                                    | Person #: 5678-658                                   |          |      |
|                                                                                     |                |                          | ASSIGNMENT                                                                                                    |                                                                                                    |                                                      |          |      |
| rmination Reason: Layoff (Specify Reason)                                           | 72             |                          |                                                                                                    |                                                                                                    |                                                      |          |      |
| Discharged (Requires prior  Resigned (Attach written re                             |                | HR - Employee Relations) | Retirement Deceased                                                                                                    | Other (explain                                                                                                    | n notes)                                             |          |      |
| - Realgrad Palacit Miletite                                                         | originasion y  |                          | LABOR DISTRIBUTION                                                                                                    | ON                                                                                                    | 100 mm                                               |          |      |
| Project                                                                             | Task           | Award                    | Expenditure Type                                                                                                    | · Term Date                                                                                                    | Annual Amounts                                       | Actual % | LD % |
| 1147592                                                                             | 1              | 81773                    | SWR - Non-Exempt                                                                                                    | 8/21/19                                                                                                    | \$40,000                                             | 100      | 100  |
|                                                                                     |                |                          | +                                                                                                    |                                                                                                    |                                                      |          |      |
|                                                                                     |                |                          | W-                                                                                                    |                                                                                                    |                                                      |          | 7    |
|                                                                                     |                |                          | NOTES / EXPLANATION                                                                                                    | ONS                                                                                                    | ,                                                    |          |      |
| 72                                                                                  | is resignation | 2-1-19 Sal               |                                                                                                    | 11(1,9                                                                                                    | RODER DEAN                                           | 8/       | 7/19 |
| ployee Signature                                                                    | Dat            | e Principal Inv          | OR BUSINESS USE                                                                                                    | CONTRACTOR TO STATE OF THE STATE OF THE STAT | hair/Dean/VP                                         |          | Date |
|                                                                                     |                |                          | Il Period:                                                                                                    | ·                                                                                                    | Over Payment:                                        | Yes      |      |
| ement:                                                                              |                |                          |                                                                                                    |                                                                                                    |                                                      |          | No   |
|                                                                                     |                | X Hourly rat             | CONTRACTOR OF THE PARTY OF THE PARTY OF THE | I Dollars                                                                                                    | Pay Date                                             |          | No   |
| ement:<br>scation P/O: Total # Hours<br>SPS Stamp                                   | H.R. Reviev    | X Hourly rat             | CONTRACTOR OF THE PARTY OF THE PARTY OF THE | al Dollars                                                                                                    | Pay Date  28 Day Runoff  Final Term  Vacation Payout | HRS Star |      |

The employee notified the department of his resignation on August 1st and his last day will be August 21st. The termination reason checked is 'resignation'. His most recent labor distribution is listed. It is noted that his last day of pay is August 21 at the close of business. Victor signed the form as well as the Pl and Chair/Dean/VP. If the termination occurs in the current pay period or has passed please call **Human Resources** ASAP. 20

# **VACATION PAYOUTS**

- Regular Employees: FTE >50% are eligible
- Benefits HR calculates payout
  - all timecards up to date
- Paid from Internal University account you should not see vacation payouts on your sponsored or nonsponsored awards
- Paid out two pay periods after final paycheck (not the termination date)

# SPS/NSG PAYROLL

- Auditing
- Tools
- Cause & Effect

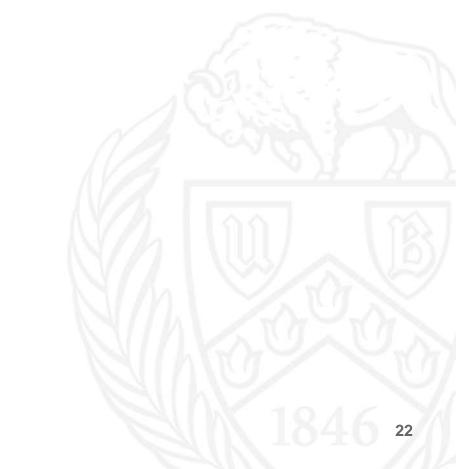

# SPS/NSG AUDITING ROLE

- Ensure appropriate cost allocation
- Accurate charges f i 1
- Balance between R Assistant

# AUDITING TOOLS RF Reporting Center

| Principal Investigator                                | Home Catalog Favorite                       | s ▼ Dashboards ▼      | New ▼ Open        | ▼ Sig       | ned In As kiw24@buffalo.ed |
|-------------------------------------------------------|---------------------------------------------|-----------------------|-------------------|-------------|----------------------------|
| Alerts My PACS Proposals My COEUS Proposals My Grants | Budget Overview Tracking People Tra         | cking Purchases Trave | I Monthly Summary | Credit Dist | ribution Tracking (*       |
| ▶ Tracking People Search                              |                                             |                       |                   |             |                            |
| ▲ Employee Payroll Distribution                       |                                             |                       |                   |             |                            |
| Employee Payroll Distribution                         |                                             |                       |                   |             |                            |
| Award Number(please clear out default)Select Value- ▼ | Employee Name                               | Select Value          |                   | •           | Award Status (All Coli     |
| Project NumberSelect Value- ▼                         | Award Principal Investigator                | Select Value          |                   | •           | ✓ ACTIVE<br>✓ AT_RISI      |
| Task NumberSelect Value ▼                             | Project Principal Investigator              | Select Value          |                   | •           | ON_HO                      |
| Employee NumberSelect Value- ▼                        | Expenditure Date                            | Between               | tio-              | 10          | <                          |
|                                                       | Posted Date (Select Full Month Dates Only): | Between               | tio -             | 10          | Project Status (All Colu   |
|                                                       |                                             |                       |                   |             | PENDIN                     |
|                                                       |                                             |                       |                   |             | CLOSE                      |
|                                                       |                                             |                       |                   |             | ок                         |

| Award<br>Number | Project<br>Number | Task<br>Number | Award<br>Name                                    | Award<br>End<br>Date | Task<br>Completion<br>Date | Employee<br>Number | Employee Name      | Expenditure<br>Category          | Payroll<br>Shortage<br>Amount | Payroll<br>Expense<br>Amount | Fringe<br>Expense<br>Amount | Payroll<br>Encumbrance<br>Amount | Fringe<br>Encumbrance<br>Amount |  |
|-----------------|-------------------|----------------|--------------------------------------------------|----------------------|----------------------------|--------------------|--------------------|----------------------------------|-------------------------------|------------------------------|-----------------------------|----------------------------------|---------------------------------|--|
| 75023           | 1142390           | 1              | 2016-2019<br>RF<br>Funded<br>Allocation<br>Award | 30-<br>Jun-<br>2020  | 30-Jun-<br>2020            | 34721              | Bull, Ms. Victoria | Salaries<br>and Wages<br>Regular | 0.00                          | 423.08                       | 169.23                      | 4,461.55                         | 1,816.16                        |  |

# **AUDITING TOOLS CON'T**

\$7,941.53

12.7

#### RF Payroll Calculator

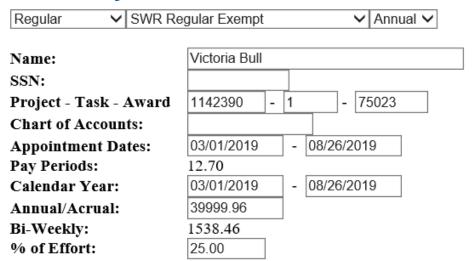

It is most important to update the expenditure type dropdowns above, along with the appointment dates, the employees annual salary and the percent of effort on a single award.

|              |          | Fringe   |            | Fringe     |         |
|--------------|----------|----------|------------|------------|---------|
|              | Amount   | Amount   | Amount     | Amount     | Pay     |
| Month        | (%FTE)   | (%FTE)   | (100% FTE) | (100%FTE)  | Periods |
| March, 2019  | \$807.69 | \$323.08 | \$3,230.77 | \$1,292.31 | 2.1     |
| April, 2019  | \$846.15 | \$338.46 | \$3,384.61 | \$1,353.84 | 2.2     |
| May, 2019    | \$884.62 | \$353.85 | \$3,538.46 | \$1,415.38 | 2.3     |
| June, 2019   | \$769.23 | \$307.69 | \$3,076.92 | \$1,230.77 | 2.0     |
| July, 2019   | \$884.62 | \$371.54 | \$3,538.46 | \$1,486.15 | 2.3     |
| August, 2019 | \$692.31 | \$290.77 | \$2,769.23 | \$1,163.08 | 1.8     |

\$4,884.62 \$1,985.39 \$19,538.45

\*Use Internet
Explorer & contact
your IT department
to have Java
software installed

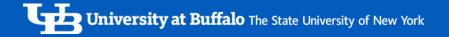

## CAUSE & EFFECT

Form handed in late

<u>Overpayment</u>

Termination form not processed before term date

**Cost Transfer** 

No form is

Suspense

No form is submitted

Misrepresentation of Funding

Human error

#### **OVERPAYMENT EXAMPLE**

|                                                                                                    |                          |                                     | PEOPLE                                                                                                    |                                          |                 |                                                 |          |              |
|----------------------------------------------------------------------------------------------------|--------------------------|-------------------------------------|----------------------------------------------------------------------------------------------------|------------------------------------------|-----------------|-------------------------------------------------|----------|--------------|
| ast Name:<br>Bull                                                                                                    |                          | First f                             | Name:<br>Victoria                                                                                                    | DAIA                                     | Middle Initial: | Person #: 5678-658                              | 7        |              |
|                                                                                                    |                          |                                     | ASSIGN                                                                                                    | MENT                                     |                 |                                                 |          |              |
| ermination Reason:<br>Layoff (Specify Reason)                                                                                                    | )                        |                                     | The state of the state of the s |                                          |                 |                                                 |          | 10           |
| Discharged (Requires p                                                                                                    | rior consultation with H | R - Employee Relation               | s) Re                                                                                                    | etirement                                |                 |                                                 |          |              |
| Resigned (Attach writter                                                                                                    | n resignation)           |                                     | De                                                                                                    | eceased                                  | Other (explain  | in notes)                                       |          |              |
|                                                                                                    |                          |                                     | LABOR DIST                                                                                                    | RIBUTIO                                  | N               | ,                                               |          |              |
| Project                                                                                                    | Task                     | Award                               | Expenditur                                                                                                    | е Туре                                   | Term Date       | Annual Amounts                                  | Actual % | LD 9         |
| 1149987                                                                                                    | 1                        | 81763                               | SWR- Non-E                                                                                                    | xempt                                    | 8/26/19         | \$40,000                                        | 75       | 75           |
| 1142390                                                                                                    | 1                        | 75023                               | SWR- Non-Ex                                                                                                    | xempt                                    | 8/26/19         | 540,                                            | 25       | 25           |
|                                                                                                    |                          |                                     |                                                                                                    |                                          |                 |                                                 |          |              |
|                                                                                                    |                          |                                     |                                                                                                    |                                          |                 |                                                 |          |              |
|                                                                                                    |                          |                                     |                                                                                                    |                                          |                 |                                                 |          |              |
|                                                                                                    |                          |                                     |                                                                                                    |                                          |                 |                                                 |          |              |
|                                                                                                    |                          |                                     | NOTES / EXPL                                                                                                    | ANATIO                                   | NS              |                                                 | ///      | W -          |
|                                                                                                    |                          |                                     |                                                                                                    |                                          |                 |                                                 |          |              |
| Pacional 9/26/10 age                                                                                                    | contad a manition        | with the Duffele                    |                                                                                                    |                                          |                 |                                                 |          |              |
| Resigned 8/26/19, acc                                                                                                    | cepted a position        | with the Buffalo                    |                                                                                                    |                                          |                 |                                                 |          |              |
| Resigned 8/26/19, acc                                                                                                    | cepted a position        | with the Buffalo                    |                                                                                                    |                                          | 0               |                                                 |          |              |
| Resigned 8/26/19, acc                                                                                                    | cepted a position        | with the Buffalo                    | Bills.                                                                                                    |                                          |                 |                                                 | į.       |              |
| Resigned 8/26/19, acc                                                                                                    | cepted a position        | with the Buffalo                    |                                                                                                    |                                          |                 |                                                 |          |              |
| Resigned 8/26/19, acc                                                                                                    |                          |                                     | Bills.                                                                                                    | VALS                                     |                 | PACER NEW                                       | ı al     | 240          |
| Resigned 8/26/19, acc                                                                                                    | S 26                     |                                     | Bills.                                                                                                    | VALS                                     | 36/19 c         | FOGER DEAN                                      | J 9/     | 2/19<br>pate |
| hitoria Bull                                                                                                    |                          | 19 Bo                               | Bills.                                                                                                    | VALS<br>S/a                              | 36/19 c         | FOGER DEAN                                      | J 9/     | 2/19<br>Date |
| hitoria Bull                                                                                                    |                          | 19 Principal                        | Bills.  APPRO  Buffalo  Investigator                                                                                                    | VALS<br>S/a                              | 36/19 c         | FOGER DEAN hair/Dean/VP  Over Payment:          | J 9      | 2/19<br>Date |
| phoyee Signature  Bull  Bull | 8 26<br>Date             | 19 Principal                        | APPRO  Buffa  Investigator  FOR BUSINES:  yroll Period:                                                                                                    | VALS<br>S/a                              | 36/19<br>NLY    | hair/Dean/VP                                    |          | Date         |
| hitara Bull<br>phoyee Signature                                                                                                    | 8 26<br>Date             | Principal Pa X Hourly               | APPRO  Buffa  Investigator  FOR BUSINES:  yroll Period:                                                                                                    | VALS Det S USE ON                        | 36/19<br>NLY    | hair/Dean/VP  Over Payment:                     |          | No No        |
| phoyee Signature  Bull  Bull | 8 26<br>Date             | Principal Pa X Hourly               | APPRO  Buffa  Investigator  FOR BUSINES:  yroll Period:                                                                                                    | VALS  Det  S USE ON  Total D  Date       | 36/19<br>NLY    | Over Payment:                                   | Yes      | No No        |
| photography Bull photography Bull perent: acation P/O: Total # Hour                                                                                                    | B 26 Date                | Principal Pa X Hourly               | APPRO  Buffa  Investigator  FOR BUSINES:  yroll Period:                                                                                                    | VALS  Det  S USE ON  Total D  Date  Date | Ab/19 c         | Over Payment: Pay Date 28 Day Runoff Final Term | Yes      | No No        |
| Intura Bull Imployee Signature  Iement: acation P/O: Total # Hour                                                                                                    | B 26<br>Date             | Principal Pa X Hourly ed # Joelle C | APPRO  Buffa  Investigator  FOR BUSINES:  yroll Period:                                                                                                    | VALS  Det  S USE ON  Total D  Date       | Ab/19 c         | Over Payment: Pay Date 28 Day Runoff            | Yes      | No No        |

| August 2019 |    |    |    |                |    |    |  |  |  |
|-------------|----|----|----|----------------|----|----|--|--|--|
| S           | M  | T  | W  | T              | F  | S  |  |  |  |
|             |    |    |    | T<br>1         | 2  | 3  |  |  |  |
| 4           | 5  | 6  | 7  | 8              | 9  | 10 |  |  |  |
| 11          | 12 | 13 | 14 | 15             | 16 | 17 |  |  |  |
| 18          | 19 | 20 | 21 | 15<br>22<br>29 | 23 | 24 |  |  |  |
| 25          | 26 | 27 | 28 | 29             | 30 | 31 |  |  |  |

EMPLOYMENT TERMINATION FORM

| September 2019 |    |    |    |    |    |    |  |  |  |
|----------------|----|----|----|----|----|----|--|--|--|
| S              | M  | T  | W  | T  | F  | S  |  |  |  |
| 1              | 2  | 3  | 4  | 5  | 6  | 7  |  |  |  |
| 8              | 9  | 10 | 11 | 12 | 13 | 14 |  |  |  |
| 15             | 16 | 17 | 18 | 19 | 20 | 21 |  |  |  |
| 22             | 23 | 24 | 25 | 26 | 27 | 28 |  |  |  |
|                | 30 |    |    |    |    |    |  |  |  |
|                |    |    |    |    |    |    |  |  |  |

See next page for notes.

#### OVERPAYMENT EXAMPLE EXPLAINED

A termination form is was not processed before the term date.

In this example Victoria E. Bull accepted a new position with the Buffalo Bills on August 26<sup>th</sup> 2019. Victoria signed the termination form August 26<sup>th</sup>, and so did her supervisor Bob Buffalo. However Roger Dean did not sign it until September 2<sup>nd</sup>, and Joelle in HR was not able to process it until September 6<sup>th</sup>.

That means Victoria was overpaid \$615.38 for four days from August 26<sup>th</sup> –August 30<sup>th</sup>, because pay day was August 30<sup>th</sup>. What can you do when this happens? Notify HR when the Overpayment form is on the way to minimize the possibility of the overpayment. You can email and follow up with a phone call. An Overpayment is a burden to the employee.

Rev. 04/2015

### **COST TRANSFER EXAMPLE**

| partment: Sports and              | Exercise Studies                                                                                                    | Supervisor Person #: 51  PI/Contact Name: Bob  PEOPLE DATA (RI                                              | Buffalo/Roger De                                                   |                                                         | X Regular S                                          | 15-7777    |                    |     |     |       |       |     |
|-----------------------------------|----------------------------------------------------------------------------------------------------|----------------------------------------------------------------------------------------------------|--------------------------------------------------------------------|---------------------------------------------------------|------------------------------------------------------|------------|--------------------|-----|-----|-------|-------|-----|
| ctive Last N                      | ame:<br>Bull                                                                                                    | First Name:                                                                                                 |                                                                    | Middle Initial:                                         | Person #:                                            |            | 1,00               |     |     |       |       |     |
| 9 3/1/19 PERSO                    | ON RECORD CHAN                                                                                                    | GES ONLY                                                                                                    |                                                                    | SIGNMENT                                                | RECORD CHAI                                          | 7-2314     | I V                |     | Mar | rch 2 | 2019  |     |
|                                   |                                                                                                    | me MI                                                                                                    | P                                                                  |                                                         | Assignment # 34                                      |            | S                  | M   | T   | W     | T     | F   |
| * Social Security Number          |                                                                                                    |                                                                                                    | 1                                                                  | 17.                                                     | Assignment #                                         | 21         | -8.50              |     |     |       |       | 4   |
| Visa Type: F01 H01                | J01J02F                                                                                                    | PER OTH (Specify)                                                                                           |                                                                    | ion Date:                                               |                                                      |            |                    | 100 |     |       |       |     |
| Work Authorization Exp. Date      | Month                                                                                                    | _ Day Year                                                                                                  | Check One:                                                         |                                                         |                                                      |            | 3                  | 4   | 5   | 6     | 7     | 8   |
| MAIL STOP (Check Delivery L       | Orop):                                                                                                    |                                                                                                    |                                                                    |                                                         | (B/W \$1,538.46)                                     |            | 10                 | 11  | 12  | 13    | 14    | 15  |
| Requires employee's signature     | - State Control of the Control of th |                                                                                                    |                                                                    | ate \$                                                  | 1,000                                                |            | 17                 | 10  | 10  | 20    | 24    | 22  |
| tion Level Reached Student Status | SUNT                                                                                                    | Degree Expected:                                                                                            | Salary Chang                                                       | ne Reason                                               |                                                      |            | 11/                | 10  | 13  | 20    | 21    | 22  |
|                                   | SUNY Grad Student                                                                                                    | Date (MM/DD/YY): / / / /                                                                                    |                                                                    |                                                         |                                                      |            | 24                 | 25  | 26  | 27    | 28    | 29  |
| ective 3/1/19, splitting V        | ictoria's effort 75% on                                                                                                    | NOTES / EXPLANATION<br>sponsored APT, 81763-1-1149                                                          |                                                                    | non-sponsore                                            | ed APT, 75023-1-1                                    | 142390.    | 31                 |     |     |       |       |     |
|                                   | BOR DISTRIBUTIO                                                                                                    | sponsored APT, 81763-1-1149  N (If more lines are needed                                                    | 987, and 25% on a                                                  | Labor Distr                                             | bution Form)                                         | 142390.    | 31                 |     |     |       |       |     |
|                                   | BOR DISTRIBUTIO                                                                                                    | sponsored APT, 81763-1-1149                                                                                 | 987, and 25% on a                                                  | Labor Distri                                            | bution Form)                                         | Act        | ual                |     |     |       |       |     |
| LAI                               | BOR DISTRIBUTIO                                                                                                    | sponsored APT, 81763-1-1149  N (If more lines are needed in PTA's need old Labor Distribu                   | 987, and 25% on some some some some some some some some            | Labor Distr                                             | bution Form)                                         | Acti       | ual 5 LD%          |     |     |       |       |     |
| LAI                               | BOR DISTRIBUTIO<br>Transfers                                                                                                    | N (If more lines are needed<br>s in PTA's need old Labor Distribu                                           | 987, and 25% on a continue on lition as well as all o              | Labor Distr<br>other active PT<br>te<br>End             | bution Form) A's  X Bi-Weekly  Ho                    | urly Acti  | ual 6 LD % 75%     |     |     |       |       |     |
| Project<br>1149987                | BOR DISTRIBUTIO Transfers  Task Award 1 81763                                                                                                    | N (If more lines are needed<br>in PTA's need old Labor Distribu<br>Expenditure Type<br>SWR - Exempt         | , continue on l<br>tion as well as all o<br>Begin<br>3/1/19        | Labor Distri<br>ther active PT,<br>te<br>End<br>6/30/19 | bution Form) A's  X Bi-Weekly Ho                     | urity Acti | ual 6 LD % 75%     |     |     |       |       |     |
| Project<br>1149987                | Task Award  1 81763  1 75023                                                                                                    | N (If more lines are needed in PTA's need old Labor Distribution Expenditure Type SWR - Exempt SWR - Exempt | , continue on lion as well as all o Begin 3/1/19 3/1/19            | Labor Distriction active PT. te End 6/30/19 6/30/19     | bution Form) A's  X Bi-Weekly Ho \$1,153.85 \$384.61 | urity Acti | ual LD % 75% % 25% |     |     |       |       |     |
| Project<br>1149987                | Task Award  1 81763  1 75023                                                                                                    | N (If more lines are needed in PTA's need old Labor Distribu Expenditure Type SWR - Exempt SWR - Exempt     | , continue on lion as well as all o Begin 3/1/19 3/1/19            | Labor Distriction active PT. te End 6/30/19 6/30/19     | bution Form) A's  X Bi-Weekly Ho                     | 75 25      | ual LD % 75% % 25% |     |     |       |       |     |
| Project 1149987                   | Task Award  1 81763 1 75023  Date                                                                                                    | N (If more lines are needed in PTA's need old Labor Distribu Expenditure Type SWR - Exempt SWR - Exempt     | , continue on lation as well as all on Begin 3/1/19                | Labor Distriction active PT, to End 6/30/19 6/30/19     | bution Form) A's  X Bi-Weekly Ho \$1,153.85 \$384.61 | 75 25      | ual LD % 75% % 25% |     | See | nex   | «t pa | age |
| Project 1149987 1142390           | Task Award  1 81763  1 75023                                                                                                    | N (If more lines are needed in PTA's need old Labor Distribu Expenditure Type SWR - Exempt SWR - Exempt     | year, and 25% on a continue on lion as well as all on Begin 3/1/19 | Labor Distriction active PT. te End 6/30/19 6/30/19     | bution Form) A's  X Bi-Weekly Ho \$1,153.85 \$384.61 | 75 25      | ual LD % 75% % 25% |     |     | nex   |       | age |

#### COST TRANSFER EXAMPLE EXPLAINED

An example of when a form that was turned in late which will need a cost transfer.

A cost transfer form is needed when any cost that is first charged to one account has to be charged to another account. Too many cost transfers are red flags to auditors and they could question the reliability of our internal controls and accounting systems.

In this example Victoria E. Bull was 100% on award A and then on March 1st her appointment was split 75% to award A and 25% to award B. However, the form was not signed until March 15th by her supervisor and the Dean did not sign it until March 18th. Joelle in HR was not able to process it until March 25th. That means that her payroll is not being charged correctly from March 1st to March 15th. A Cost Transfer form will need to be filled out for March 1st –March 15th.

See next page for cost transfer link and example.

# **COST TRANSFER EXAMPLE CON'T**

| JB Cost Transfer                        | Request Form                                            |                                   |                                 | Complete and forw           | ard to Sponsored Pr       | rojects Services S | Suite 211, UB C    |
|-----------------------------------------|---------------------------------------------------------|-----------------------------------|---------------------------------|-----------------------------|---------------------------|--------------------|--------------------|
|                                         |                                                         | USE FOR PAYRO                     | LL COSTS ONLY                   |                             |                           |                    |                    |
| his form implements Univers             | ity at Buffalo Cost Transfer                            | Policy of 2/19/07:                | http://policy.business          | s.buffalo.edu/Policy        | Library/Cost Transfe      | r Policy.pdf       |                    |
| All sections of this r                  | equest must be completed f                              | following the instructions on     | tab 2. An incomplete for        | m will result in the dela   | y in processing your re   | equest.            |                    |
| Return                                  | the completed request to yo                             | ur Award Analyst in Spons         | ored Projects Services, S       | uite 211, UB Commons        | ;                         |                    |                    |
| Transaction Date                        | Employee Name                                           | Appt. Begin Date on<br>"FROM" PTA | Appt. End Date on<br>"FROM" PTA | PTA charge to be moved FROM | PTA charge to be moved TO | Amount<br>FROM     | Amount<br>TO       |
| 3/28/2019                               | Victoria Bull                                           | 3/1/2019                          | 3/15/2019                       | 1149987-1-81763             | 1142390-1-75023           | 423.08             | 423.               |
|                                         |                                                         |                                   |                                 |                             |                           |                    |                    |
| additional rows are need                | ed, insert above this rov                               |                                   |                                 |                             | Total                     | 423.08             | 423.               |
| USTIFICATION                            |                                                         |                                   |                                 |                             |                           |                    |                    |
| 1. Describe the items t                 | o be transferred, and w                                 | by the transaction(s) or          | riginally charged to the        | e account are now           | being transferred to      | another accour     | nt                 |
|                                         |                                                         |                                   |                                 |                             |                           |                    |                    |
|                                         | saction(s) be transferred<br>ransfer to correct project |                                   |                                 |                             |                           |                    | ed?                |
|                                         |                                                         |                                   |                                 |                             |                           |                    |                    |
| <ol><li>Why is/are the transf</li></ol> | er(s) being requested L                                 | .ate?                             |                                 |                             |                           |                    |                    |
|                                         |                                                         |                                   |                                 |                             |                           |                    |                    |
| What corrective action                  | n has been taken to eli                                 | iminate the future need           | for transfers of this ty        | ne?                         |                           |                    |                    |
| T. TTHAT CONTOCUTO GOLD                 | in nuo been tuken to en                                 | minute the luture need            | ior transfers or time ty        | po.                         |                           |                    |                    |
|                                         |                                                         |                                   |                                 |                             |                           |                    |                    |
|                                         | (Print Name)                                            |                                   |                                 |                             | Date                      |                    |                    |
| (We) certify: The cost tran             | sfer expenditure/s are appi                             | ropriate to the sponsored pr      | roject or contract and the      | comply with terms an        | d restrictions governin   | g the sponsored pr | oject or contract. |
| REQUESTED BY:                           |                                                         |                                   |                                 |                             |                           |                    |                    |
| PI ("From" Account)                     |                                                         |                                   |                                 |                             |                           |                    |                    |
|                                         | (Please Print)                                          |                                   | (Signature)                     |                             |                           |                    | Date               |
| PI ("To" Account -if                    |                                                         |                                   |                                 |                             |                           |                    |                    |
| different than above)                   | (Discon Dries)                                          |                                   | (8)                             |                             |                           |                    | Date               |
| AUTHORIZED BY:                          | (Please Print)                                          |                                   | (Signature)                     |                             |                           |                    | Duito              |
| DEAN/VICE PRES.                         |                                                         |                                   |                                 |                             |                           |                    |                    |
| >= 90 Days Only)                        | (Please Print)                                          |                                   | (Signature)                     |                             |                           |                    | Date               |
| REQUESTED BY:                           | ,,                                                      |                                   | , , , , , , , ,                 |                             |                           |                    | Date               |
| JB Business Office                      |                                                         |                                   |                                 |                             |                           |                    |                    |
|                                         | (Please Print)                                          |                                   | (Signature)                     |                             |                           |                    | Date               |
| AUTHORIZED BY:                          |                                                         |                                   |                                 |                             |                           |                    |                    |
| SPS AWARD ANALYST                       |                                                         |                                   |                                 |                             |                           |                    | Date               |
|                                         | (Please Print)                                          |                                   |                                 | (Signature)                 |                           |                    | Date               |
| SPS TEAM LEADER                         |                                                         |                                   |                                 |                             |                           |                    |                    |
| >= 90 Days Only)                        | (Please Print)                                          |                                   |                                 | (Signature)                 |                           |                    | Date               |

# SUSPENSE & MISREPRESENTATION OF FUNDING

When a labor distribution ends and no form is submitted to continue or change the employees distribution, that employee can fall into suspense. We refer to suspense as something an employee's payroll charges fall into and as the name of an account. An employee's payroll falls into suspense when a labor distribution ends and a new distribution is not entered. The suspense account exists as a default account so that employees still receive their paycheck and stay on their health insurance.

It is important to keep employees out of suspense so that you are seeing accurate charges on your awards (misrepresentation if employee's payroll charges are in suspense).

In addition to the scenarios listed, this can happen when you are waiting for account to be extended or a new account to be set up. It is important to prevent this from happening. You can do so by contacting your Agreement Administrator in SPS and ask for the award to be set up At Risk. For a new award ask for the award to be set up 6 weeks prior to the expected start date, and for a continuous award ask for the At Risk to start four weeks to the expected start date. Suspense is a Risk to the University, and you may think you have more funds then you really do

# RF CONTACTS

- HR Contacts by Employee Last Name
  - A-F Denise Katus
  - G-L Joelle Tyler
  - M-S Sonia Cravatta
  - T-Z Aleathea Rodriguez
- SPS Contact by Department
- NSG Contacts for All Departments

**Brendan Davis** 

Kaitlin Williams